Eastern University Sri lanka Faculty of Commerce and Management 26 OCT 2009 First Year Second Semester Examination in Business Administration / Commerce 2007/2008 (Sep2009) MGT-1213 Computer Software & Application

(Proper / Repeat)

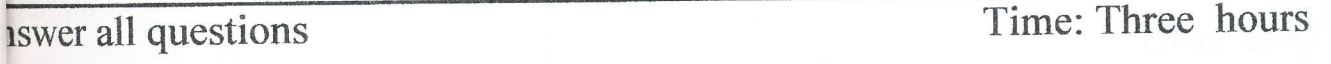

iestion 01.

Create the following document using MS Word and save it in your floppy disk. **Introduction to Microsoft PowerPoint 2004** 

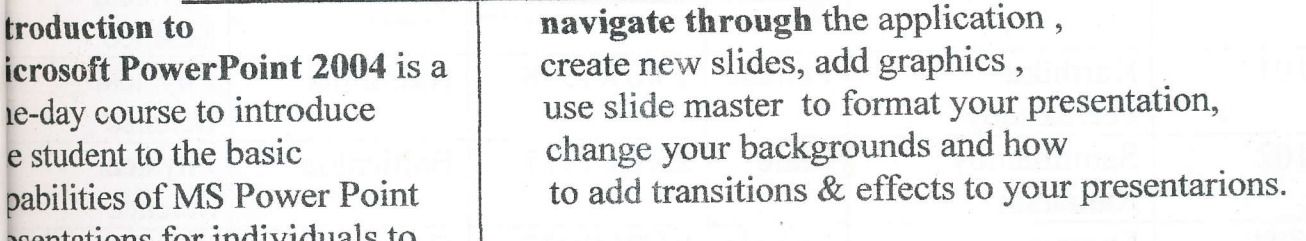

 $(50$  marks)

BR

## **ITEM**

## **ITEM PRICE**

## DISCOUNT

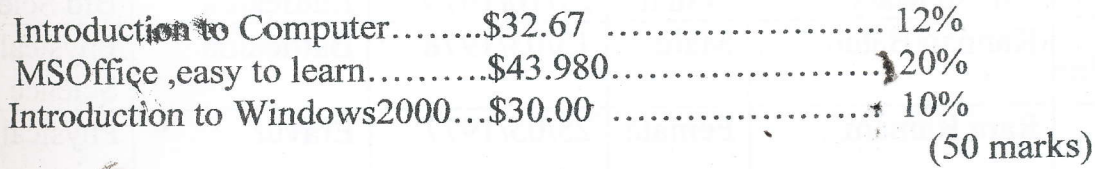

iestion 02.

Type the following in the Excel Worksheet and rename the sheet as "Marks Details" d save it as Q2.xls.

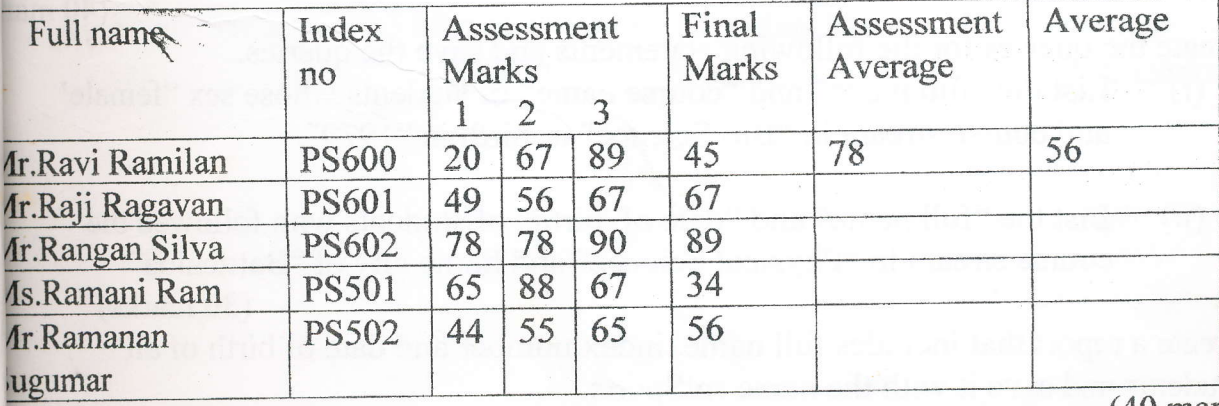

 $(40$  marks)

b) Using excel formula fill the "Assessment Average" column , Average column.<br>
(Assessment Average: Average: Average: Average:  $(30 \text{ marks})$ )  $i(Average = [Final marks *2 + Assessment Average] / 3.)$ 

c)

- i) Fill the heading cells with red colour.
- ii) Fill the cells with red colour, those who's average is greater than  $50$ .

Question 03.

a) Create the database using MS-Access with the name "students.mdb". Design the following table under this database with suitable data types.

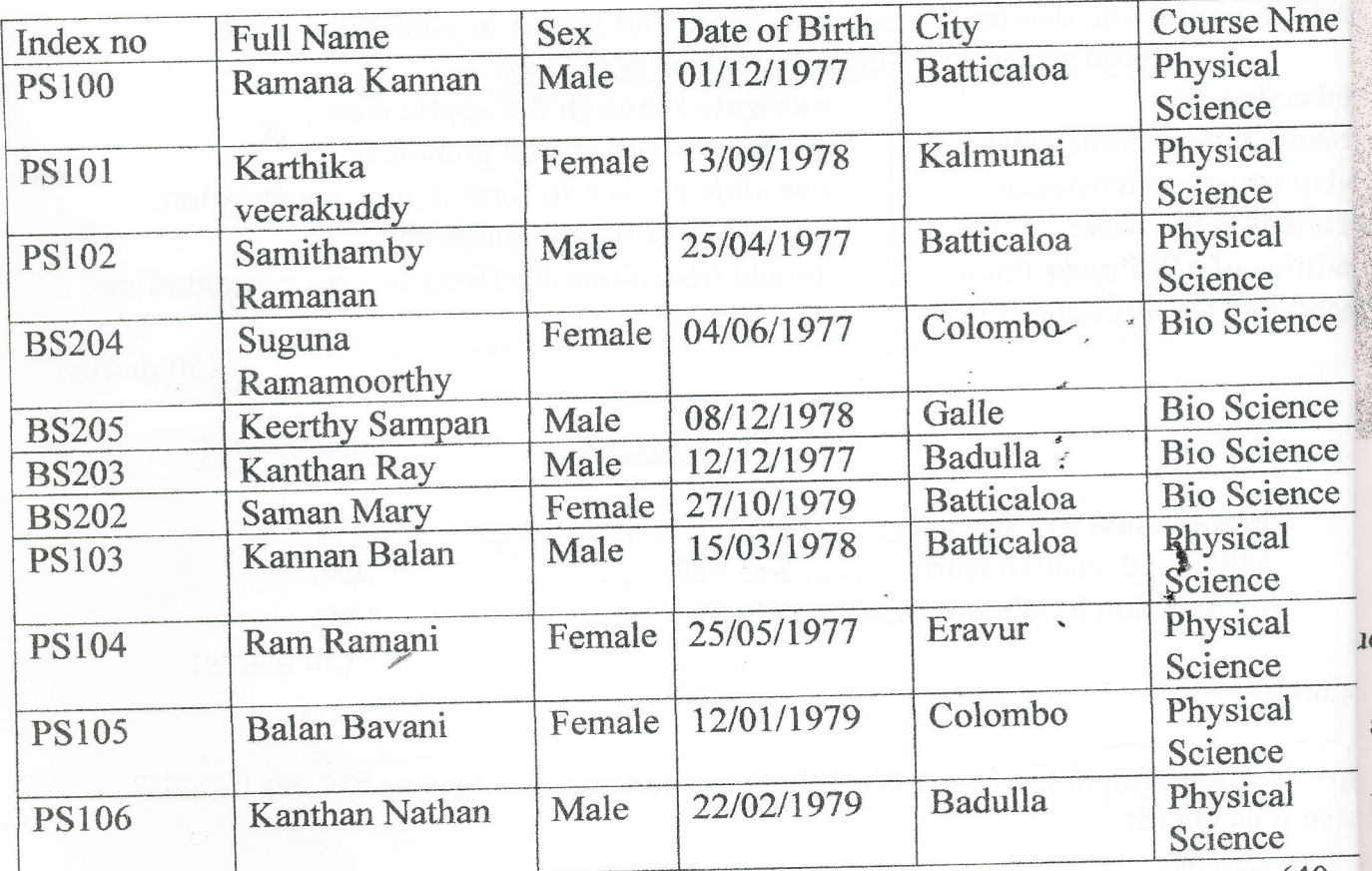

(40 m

 $(30$  marks

r)

 $^{\prime}$ u

b) Create the queries for the following statements and save the queries

- (i) List the "full name" and "course name" of students whose sex "female" and course stream in "Bio Science" or birth in "1979".
	- (ii) List the "full name" and "date of birth" of students who followed the course stream in "Physical Science" and home city of "Batticaloa".

(30 marks)

c) Create a report that includes full name, index number and date of birth of all students and save it with the name rptSports

Question 04.

- a) Using HTML(Hyper text mark up language) create an advertisement web page for your University year end party.
- (50 marks) b) Using Power Point software create a Power Point slide, to look similar to that given bellow and save it in your floppy.

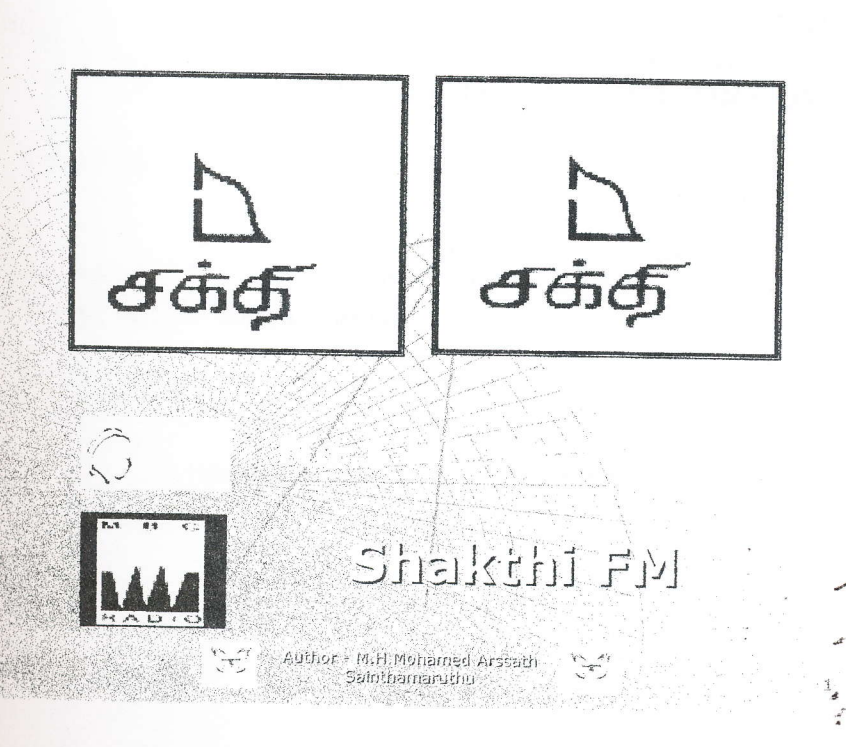

(50marks)

 $26$  OCT  $2009$ 

niversity.

Srl Len

**lease** \*

Question 05.

- a) Using Photoshop software create an invitation card for a birth day party and save it.
- (50 marks) b) Using Microsoft Flash software create examples to explain the following :
	- (i) Shape tweening. (ii) Morion tweening (iii) Masking.

(50 marks)